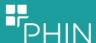

# Outcome Measures (including PROMs)

"Procedure-specific measures of improvement in health outcomes" are key performance measures that PHIN is required to publish for private hospitals and consultants. Below is a list of procedures for which PHIN will be publishing these measures, along with the corresponding OPCS procedure codes. For convenience, these are often collectively referred to as patient reported outcome measures (PROMs).

Data extract specifications can be found on the member manual, in Section 4 'Collecting the data', additionally sample files can be found in Section 5 'How to submit data'.

We advise opening the example CSV files in notepad to avoid the formatting being altered by Excel.

## Which procedures are measures collected for?

Members can see in their secure <u>portal reports</u> (users with secure access) which procedures submitted to PHIN would expect to be accompanied by a PROM return. The **PROMs participation report** (Hospital Reports >> Overview by hospital site >> 'Patient outcomes' participation) will show the procedures submitted for your group or site and highlight those records for which the corresponding data has been received.

# General Surgical Procedures

- Carpal Tunnel
- Cataract surgery
- Hip Replacement
- Knee Replacement
- Transurethral Resection of the Prostate (TURP)
- Shoulder surgery

#### Cosmetic Surgical Procedures

- Abdominoplasty
- Augmentation mammoplasty
- Blepharoplasty
- Liposuction
- Rhinoplasty

Please note that the primary coding system for defining eligible episodes is:

- OPCS4 for general procedures
- > SNOMED-CT for cosmetic procedures
- Note that SNOMED-CT is an evolving taxonomy, so codes are only advisory

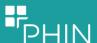

# **General Surgical Procedures**

# **Carpal Tunnel**

Carpal tunnel surgery is the surgery in which the transverse carpal ligament is divided. It is a treatment for carpal tunnel syndrome and recommended when there is static (constant, not just intermittent) numbness, muscle weakness, or atrophy, and when night-splinting no longer controls intermittent symptoms of pain in the carpal tunnel.

OPCS procedures eligible for this outcome measure can be found on <u>PHINs procedure grouping</u> <u>directory</u>.

#### **Cataract**

Cataract surgery is the procedure to remove the lens of your eye and, in most cases, replace it with an artificial lens.

OPCS procedures eligible for this outcome measure can be found on <u>PHINs procedure grouping</u> <u>directory</u>.

## **Hip Replacement**

Procedures (by OPCS) which are eligible to be included in PROMs collection are detailed in the <a href="NHS Digital Guide to PROMs Methodology">NHS Digital Guide to PROMs Methodology</a> (as amended in March 2017). The Oxford Hip Score (OHS) questions can also be found in the PROMS methodology guide. Additionally the NJR also publishes a list of OPCS codes relevant to the procedures recorded by the NJR.

OPCS procedures eligible for this outcome measure can be found on <a href="PHIN's procedure grouping directory">PHIN's procedure grouping directory</a>.

# **Knee Replacement**

Procedures (by OPCS) which are eligible to be included in PROMs collection are detailed in the <a href="NHS Digital Guide to PROMs Methodology">NHS Digital Guide to PROMs Methodology</a> (as amended in March 2017). The Oxford Knee Score (OKS) questions can also be found in the PROMS methodology guide. Additionally the NJR also publishes a list of OPCS codes relevant to the procedures recorded by the NJR.

Procedures (by OPCS) which are eligible to be included in PROMs collection are detailed in the <a href="NHS Digital Guide to PROMs Methodology">NHS Digital Guide to PROMs Methodology</a> (as amended in March 2017).

OPCS procedures eligible for this outcome measure can be found on <u>PHINs procedure grouping</u> <u>directory</u>.

#### Nasal Obstruction and Septoplasty Effectiveness Scale (NOSE)

TBC. Discussions are ongoing with ENT UK and we will update members when confirmed.

# **Transurethral Resection of the Prostate (TURP)**

A transurethral resection of the prostate (TURP) is a surgical procedure that involves cutting away a section of the prostate.

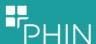

OPCS procedures eligible for this outcome measure can be found on <a href="PHINs procedure grouping directory">PHINs procedure grouping directory</a>.

# **Shoulder Surgery**

The National Joint Registry (NJR) does not use OPCS codes to describe procedures recorded on the NJR database. However, to perform certain tasks, it is useful to be able to translate NJR procedures into OPCS codes. The list of OPCS codes relevant to the procedures recorded by the NJR.

OPCS procedures eligible for this outcome measure can be found on <u>PHINs procedure grouping</u> directory.

# **QPROMs for Cosmetic Procedures**

## **Abdominoplasty**

Background: abdominoplasty (also known as tummy tuck) is a surgical procedure performed to remove excess fat and skin from mid and lower abdomen. Many people develop loose abdominal skin after pregnancy or substantial weight loss.

Please see the NHS Digital SNOMED-CT browser for reference.

## **Augmentation mammoplasty**

Breast augmentation/enlargement involves inserting artificial implants behind the normal breast tissue and is commonly performed to increase the size or change the shape of the breasts.

Please see the NHS Digital SNOMED-CT browser for reference.

### **Blepharoplasty**

Blepharoplasty is the surgical procedure performed to correct puffy bags below the eyes and droopy upper eyelids.

Please see the NHS Digital SNOMED-CT browser for reference.

### Liposuction

Liposuction (also known as liposculpture), is the surgical procedure performed to improve body shape by removing unwanted fat from areas of the body such as abdomen, hips, thighs, calves, ankles, upper arms, chin, neck and back.

Please see the NHS Digital SNOMED-CT browser for reference.

#### Rhinoplasty

Rhinoplasty is the surgical procedure performed on the nose to change its size or shape or both.

Please see the NHS Digital SNOMED-CT browser for reference.

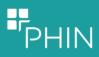

The PHIN data quality team remain available to assist with any queries on submissions you may have, please do not hesitate to contact them at: <a href="mailto:dataquality@phin.org.uk">dataquality@phin.org.uk</a>.